*di Dino* Joris

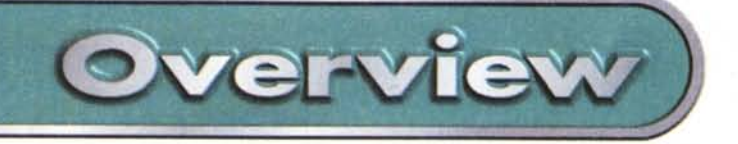

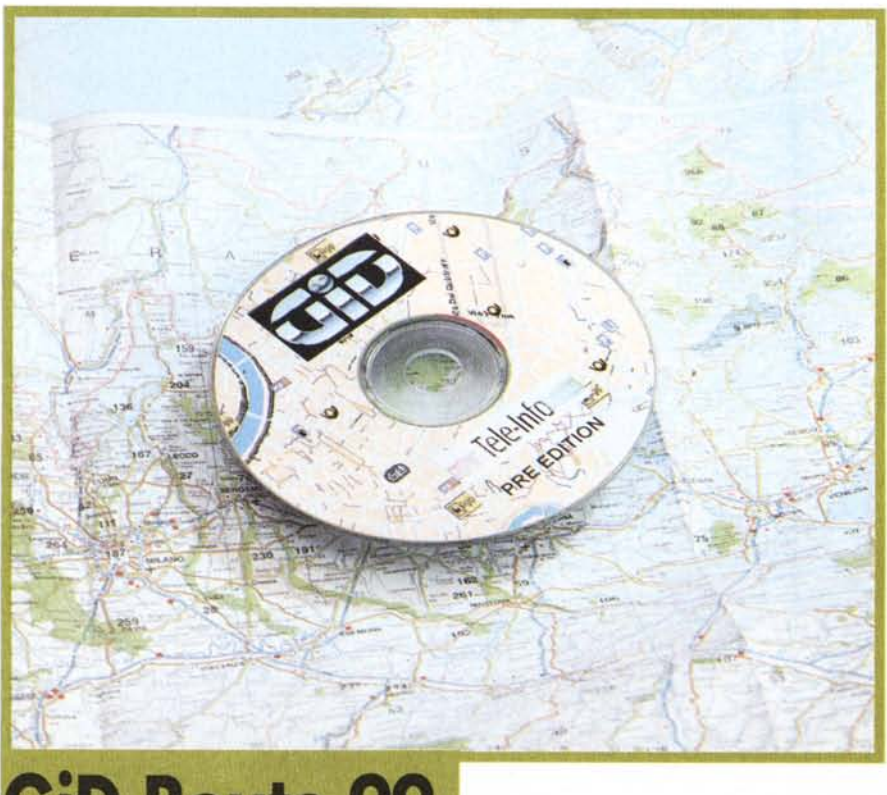

## **GiD Route 99**

*Carte stradali tradizionali, addio? La tendenza sembrerebbe essere quella, specialmente con l'avvento dell'era del GPS, il sistema globale di posizionamento satellitare, capace di offrire automaticamente riferimenti dettagliati* e *precisi. Questo programma di ricerca di località* e *analisi dei percorsi ottimali, sembra confermare che le vecchie carte stradali presto andranno in pensione. Quanto presto?*

Attaccato alle tradizioni, sia pur giovani, non rinuncerò facilmente a fare il cambio d'olio e lavaggio in quelle stazioni di servizio che regalano magnifici atlanti stradali colorati che, se anche non indicano i percorsi automaticamente, regalano un po' di piacere visivo e un minimo di possibilità di esercitare la fantasia nello studiare i percorsi.

Ammetto tuttavia di associare l'idea del viaggio in automobile alla vacanza, all'avventura. Il guardare i percorsi su un bell'atlante colorato, senza fretta, seduto in buona compagnia e possibilmente con una gradevole musica in sottofondo, fa parte dell'esigua schiera dei piccoli ed irrinunciabili piaceri della vita.

I viaggi, per molti di noi, sono però spesso parte della vita di lavoro. Allora, niente dolce compagnia, molta fretta,

necessità di arrivare a destinazione nel minor tempo possibile, e così via. Allora la carta tradizionale trova la via del cassetto e il CD di GiD Route 99 trova la sua destinazione naturale, il lettore del nostro PC, per consentirci analisi e sintesi altrimenti impossibili, o quanto meno maggiormente laboriose.

L'installazione richiede da un minimo di 8 MB ad un massimo di oltre 300 MB (per trasferire su disco rigido tutti i contenuti). Tra i due estremi si colloca il ragionevole standard di circa 35 MB, tutti dedicati ad aumentare la velocità delle ricerche su disco.

AI lancio del programma si aprono tre finestre: due cartine, la standard e la panoramica, e la finestra di ricerca dei dati.

Si notano subito le due esclusioni: Gran Bretagna e Portogallo non figurano nell'elenco dieci paesi di cui GiD Route si occupa.

Degli altri paesi europei si trova materiale cartografico con più di 2.000 piante di città e la rete interurbana per lo studio dei percorsi da città a città. In totale, oltre un milione di chilometri di strade e 150.000 località.

GiD Route offre diversi livelli di zoom, che consentono di leggere i dettagli re-

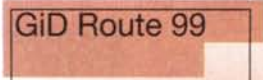

*Produttore* e *distributore:* Tele-Info S.r. Via XX Settembre, 132 20099 Sesto San Giovanni Tel.: 02-24410525 Fax: 02-26263175

*Requisiti:* PC 486 con 16 MB RAM e lettore CD-ROM 16x (consigliati: Pentium 133, 32 MB RAM) *Spazio su disco:* min. 8 MB. consigliato 35 MB *Ambiente:* Windows 95

*Prezzo* (IVA inclusa):

Lire 79.900

lativi a superstrade, autostrade, strade principali, secondarie, locali, comunali e provinciali; zone industriali, laghi, fiumi, parchi, zone pedonali, strade a senso unico, linee ferroviarie, collegamenti di traghetto.

*Proprio utilizzando questo zoom ci si rende conto facilmente che GiD Route* è *un atlante stradale di livello professionale, che offre informazioni più dettagliate d'altri atlanti in commercio (generalmente destinati al grande pubblico* e, *quindi, progettati per soddisfare le esigenze dei vacanzieri più che dei viaggiatori professionisti).*

L'ingrandimento delle mappe, dalla visione globale dell'Europa intera, al dettaglio sulla singola strada di una città, richiede qualche secondo sul mio PC, un Pentium 100 con un lettore 4x (ma i personal computer di standard minimo odierni, con oltre 200 MHz e lettori *24x,* probabilmente consentono una grande agilità di consultazione).

Le funzioni di ricerca consentono di ricavare informazioni supplementari relative all'Italia: 2.300 parcheggi e luoghi di sosta, 2.400 distributori di benzina 1.000 negozi Buffetti, 1.800 uffici ACI. Non mancano le informazioni di pubblica utilità: ospedali, campi sportivi, aeroporti (militari e civili), stazioni ferroviarie centrali e secondarie, uffici postali. Queste informazioni sono rappresentate graficamente sulle mappe, in mode inequivocabile (vecchie" legende" addio?).

Il materiale cartografico si basa sulle piante digitali di Tele-Atlas, di grande precisione, utilizzate per i diversi sistemi di navigazione GPS, come per esempio quelli della VW, Audi e Mercedes Benz.

*Le funzioni di designazione del percorso sono piuttosto facili* e *intuitive* e *consentono anche la pianificazione delle soste intermedie (sino a 100).*

La pianificazione prevede anche delle scelte di fondo diverse per vari tipi d'au-

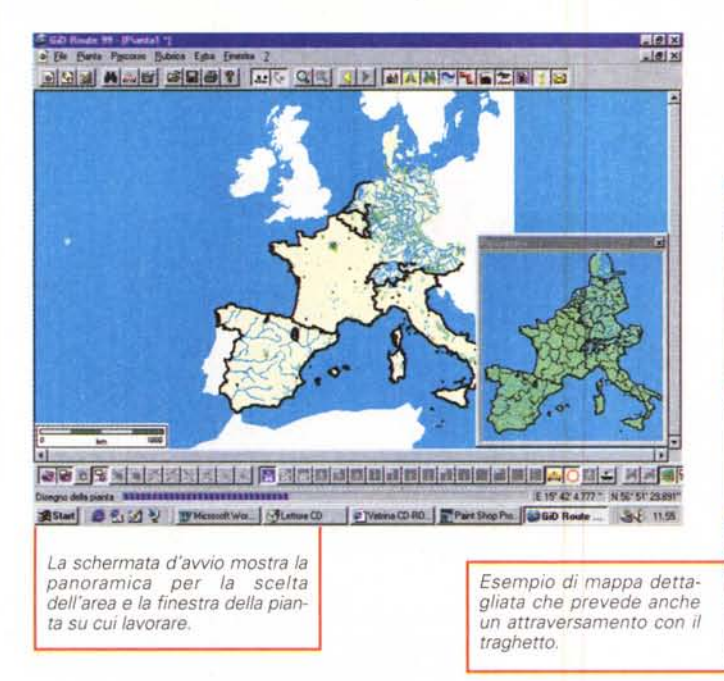

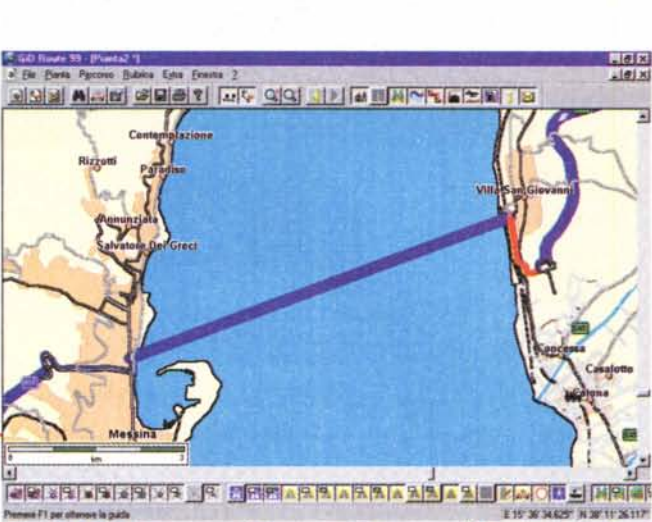

第5km 3 名図 2 | Wildows Wed-pt. | うLette CD - 00100 | 2 | Vetira CD ROM - N. | 360 Route 99 - L. | 名と 1035

GiD Route 99

**Overview** 

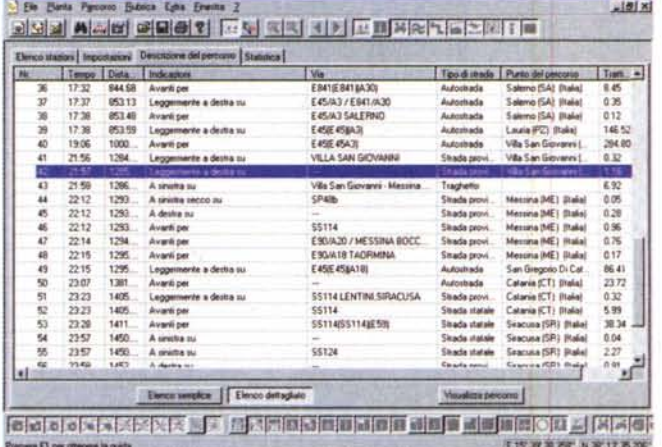

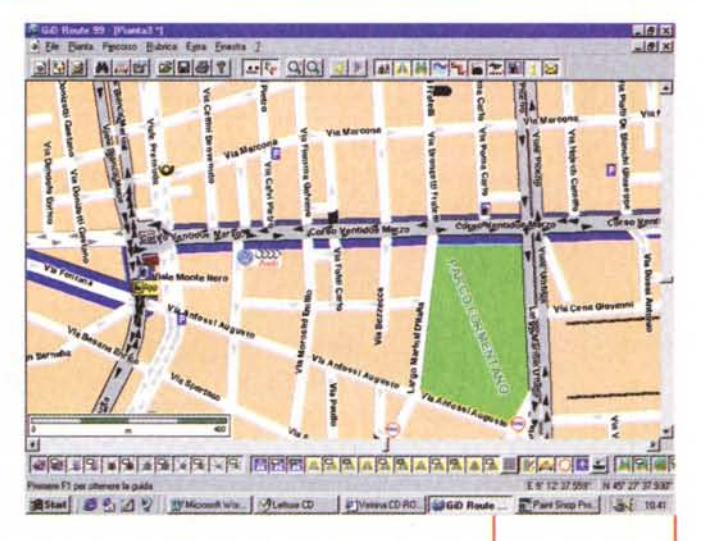

La scheda che indica con la massima precisione i dettagli di percorso. Da questa schermata si accede, tra l'altro, ai dettagli su costi e consumi.

tista, dall'amante della velocità al maniaco del risparmio, per vari tipi di strade, per vari tipi di veicoli, dal camion all'automobile veloce. I percorsi che

第5tat 8号2号 TMcmatWx. Jiyutus (2) Weina CDFO | UGO Route... Final Shop Po | 長 1037

prevedono tratti ur-

bani sono, in certi casi, quelli più utili. Tutti probabilmente possiamo fare a meno di GiD Route per andare, ad esempio, da Napoli a Milano in autostrada. Una volta arrivati poco più in là del casello possono cominciare i problemi, tra direzioni giuste e sbagliate, sensi unici, eccetera. Proprio in queste circostanze una mappa dettagliata può condurci a destinazione senza troppi problemi e senza correre il rischio di imboccare sensi unici (portando a casa come souvenir, multe salate...).

La banca dati di GiD Route consente la ricerca delle località non solo sulla base del nome, ma anche del CAP. Inoltre, le ricerche possono essere ulteriormente affinate indicando il nome delle strade, anche parziale (la parola "vittorio", ad esempio, trova sia Borgo Vittorio, sia Via Vittorio Bachelet, eccetera). Il motore di ricerca presenta qualche "disfunzione", perché a volte non trova<br>delle strade indicate con precisione, anche se sono incluse nella mappa.

長原図

Per esempio, ho cercato in Roma Via Salvatore Scoca, ben presente sulla mappa, e non l'ho trovata nella base di dati. Quando, tuttavia, ho lanciato la ricerca sulla parola "salvatore", ho trovato un buon numero di vie e di piazze, via Scoca inclusa. Il difetto c'è, ma c'è anche, come abbiamo visto, lo strumento per annullarlo (in attesa dell'eventuale correzione nella prossima edizione?).

Un'altra funzione che mi piacerebbe vedere inclusa è quella di misurazione diretta sulla mappa della distanza tra due punti, che può essere utile per fare delle valutazioni preliminari (una volta stabilito il percorso, il programma elabora le distanze tra i punti prescelti con una notevole precisione).

## **Conclusioni**

Diversamente da altri atlanti stradali su CD-ROM, GiD Route non ha nes-

suna ambizione "turistica": non offre fotografie, musiche, filmati, eccetera.

L'ambizione di questo programma è quella d'essere è uno strumento efficace per l'elaborazione di percorsi dettagliati, contenenti indicazioni di valore pratico (in certi casi è preferibile sapere come raggiungere la pompa di benzina più vicina, piuttosto che San Pietro...). GiD Route 99 può rivelarsi d'effettivo aiuto per chi affronta viaggi verso nuove destinazioni e per chi deve attraversare città non conosciute. Il prezzo, relativamente contenuto, non dovrebbe scoraggiare neanche chi  $M<sup>2</sup>$ viaggia solo di rado.

Esempio di percorso cittadino: sono indicati i nomi delle strade e sono visibili i simboli grafici dei sensi unici, delle stazioni di servizio, dei servizi d'assistenza, eccetera